### **18CS643 CLOUD COMPUTING & ITS APPLICATIONS MODULE – III**

# **High-Throughput Computing – Task Programming (Chapter 7)**

Task computing is a wide area of distributed system programming encompassing several different models of architecting distributed applications,

A task represents a program, which require input files and produce output files as a result of its execution.

Applications are then constituted of a collection of tasks. These are submitted for execution and their output data are collected at the end of their execution.

This chapter characterizes the abstraction of a task and provides a brief overview of the distrib- uted application models that are based on the task abstraction.

The Aneka Task Programming Model is taken as a reference implementation to illustrate the execution of bag-of-tasks (BoT) applications on a distributed infrastructure.

# **7.1 Task computing**

# **7.1.1 Characterizing a task**

## **7.1.2 Computing categories**

- 1 High-performance computing
- 2 High-throughput computing
- 3 Many-task computing

## **7.1.3 Frameworks for task computing**

- 1. Condor
- 2. Globus Toolkit
- 3. Sun Grid Engine (SGE)
- 4. BOINC
- 5. Nimrod/G

# **7.2 Task-based application models**

# **7.2.1 Embarrassingly parallel applications**

## **7.2.2 Parameter sweep applications**

**7.2.3 MPI applications**

## **7.2.4 Workflow applications with task dependencies**

- 1 What is a workflow?
- 2 Workflow technologies
	- 1. Kepler,
	- 2. DAGMan,
	- 3. Cloudbus Workflow Management System, and
	- 4. Offspring.

## **7.3 Aneka task-based programming**

- **7.3.1 Task programming model**
- **7.3.2 Developing applications with the task model**
- **7.3.3 Developing a parameter sweep application**
- **7.3.4 Managing workflows**

# **7.1 Task computing**

A task identifies one or more operations that produce a distinct output and that can be isolated as a single logical unit.

In practice, a task is represented as a distinct unit of code, or a program, that can be separated and executed in a remote run time environment.

Multithreaded programming is mainly concerned with providing a support for parallelism within a single machine. Task computing provides distribution by harnessing the compute power of several computing nodes. Hence, the presence of a distributed infrastructure is explicit in this model.

Now clouds have emerged as an attractive solution to obtain a huge computing power on demand for the execution of distributed applications. To achieve it, suitable middleware is needed. A reference scenario for task computing is depicted in **Figure 7.1**.

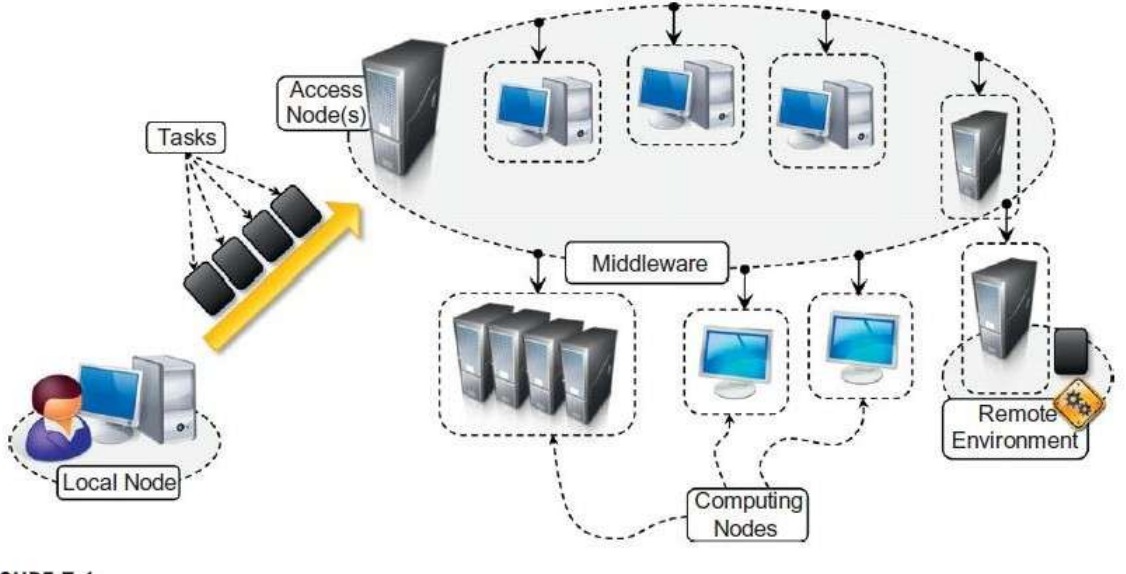

### FIGURE 7.1

Task computing scenario.

The middleware is a software layer that enables the coordinated use of multiple resources, which are drawn from a datacentre or geographically distributed networked computers.

A user submits the collection of tasks to the access point(s) of the middleware, which will take care of scheduling and monitoring the execution of tasks.

Each computing resource provides an appropriate runtime environment.

Task submission is done using the APIs provided by the middleware, whether a Web or programming language interface.

Appropriate APIs are also provided to monitor task status and collect their results upon completion. It is possible to identify a set of common operations that the middleware needs to support the creation and

execution of task-based applications. These operations are:

- Coordinating and scheduling tasks for execution on a set of remote nodes
- Moving programs to remote nodes and managing their dependencies
- Creating an environment for execution of tasks on the remote nodes
- Monitoring each task's execution and informing the user about its status
- Access to the output produced by the task.

### **7.1.1 Characterizing a task**

A task represents a component of an application that can be logically isolated and executed separately. A task can be represented by different elements:

- A shell script composing together the execution of several applications
- A single program
- A unit of code (a Java/C11/.NET class) that executes within the context of a specific runtime environment. A task is characterized by input files, executable code (programs, shell scripts, etc.), and output files.

The runtime environment in which tasks execute is the operating system or an equivalent sandboxed environment.

A task may also need specific software appliances on the remote execution nodes.

### **7.1.2 Computing categories**

These categories provide an overall view of the characteristics of the problems. They implicitly impose requirements on the infrastructure and the middleware.

Applications falling into this category are:

- **1 High-performance computing**
- **2 High-throughput computing**
- **3 Many-task computing**

### **1 High-performance computing**

High-performance computing (HPC) is the use of distributed computing facilities for solving problems that need large computing power.

The general profile of HPC applications is constituted by a large collection of compute-intensive tasks that need to be processed in a short period of time.

The metrics to evaluate HPC systems are floating-point operations per second (FLOPS), now tera-FLOPS or even peta-FLOPS, which identify the number of floating- point operations per second.

Ex: supercomputers and clusters are specifically designed to support HPC applications that are developed to solve "Grand Challenge" problems in science and engineering.

### **2 High-throughput computing**

High-throughput computing (HTC) is the use of distributed computing facilities for applications requiring large computing power over a long period of time.

HTC systems need to be robust and to reliably operate over a long time scale.

The general profile of HTC applications is that they are made up of a large number of tasks of which the execution can last for a considerable amount of time.

Ex: scientific simulations or statistical analyses.

It is quite common to have independent tasks that can be scheduled in distributed resources because they do not need to communicate.

HTC systems measure their performance in terms of jobs completed per month.

### **3 Many-task computing**

MTC denotes high-performance computations comprising multiple distinct activities coupled via file system operations.

MTC is the heterogeneity of tasks that might be of different nature: Tasks may be small or large, singleprocessor or multiprocessor, compute-intensive or data-intensive, static or dynamic, homogeneous or heterogeneous.

MTC applications includes loosely coupled applications that are communication-intensive but not naturally expressed using the message-passing interface.

It aims to bridge the gap between HPC and HTC. MTC is similar to HTC, but it concentrates on the use of many computing resources over a short period of time to accomplish many computational tasks.

### **7.1.3 Frameworks for task computing**

Some popular software systems that support the task-computing framework are:

- **1. Condor**
- **2. Globus Toolkit**
- **3. Sun Grid Engine (SGE)**
- **4. BOINC**
- **5. Nimrod/G**

Architecture of all these systems is similar to the general reference architecture depicted in **Figure 7.1**.

They consist of two main components: a scheduling node (one or more) and worker nodes. The organization of the system components may vary.

## **1. Condor**

Condor is the most widely used and long-lived middleware for managing clusters, idle workstations, and a collection of clusters.

Condor supports features of batch-queuing systems along with the capability to checkpoint jobs and manage overload nodes.

It provides a powerful job resource-matching mechanism, which schedules jobs only on resources that have the appropriate runtime environment.

Condor can handle both serial and parallel jobs on a wide variety of resources.

It is used by hundreds of organizations in industry, government, and academia to manage infrastructures.

Condor-G is a version of Condor that supports integration with grid computing resources, such as those managed by Globus.

### **2. Globus Toolkit**

The Globus Toolkit is a collection of technologies that enable grid computing.

It provides a comprehensive set of tools for sharing computing power, databases, and other services across corporate, institutional, and geographic boundaries.

The toolkit features software services, libraries, and tools for resource monitoring, discovery, and management as well as security and file management.

The toolkit defines a collection of interfaces and protocol for interoperation that enable different systems to

integrate with each other and expose resources outside their boundaries.

### **3. Sun Grid Engine (SGE)**

Sun Grid Engine (SGE), now Oracle Grid Engine, is middleware for workload and distributed resource management.

Initially developed to support the execution of jobs on clusters, SGE integrated additional capabilities and now is able to manage heterogeneous resources and constitutes middleware for grid computing.

It supports the execution of parallel, serial, interactive, and parametric jobs and features advanced scheduling capabilities such as budget-based and group- based scheduling, scheduling applications that have deadlines, custom policies, and advance reservation.

### **4. BOINC**

Berkeley Open Infrastructure for Network Computing (BOINC) is framework for volunteer and grid computing. It allows us to turn desktop machines into volunteer computing nodes that are leveraged to run jobs when such machines become inactive.

BOINC supports job check pointing and duplication.

BOINC is composed of two main components: the BOINC server and the BOINC client.

The BOINC server is the central node that keeps track of all the available resources and scheduling jobs.

The BOINC client is the software component that is deployed on desktop machines and that creates the BOINC execution environment for job submission.

BOINC systems can be easily set up to provide more stable support for job execution by creating computing grids with dedicated machines.

When installing BOINC clients, users can decide the application project to which they want to donate the CPU cycles of their computer.

Currently several projects, ranging from medicine to astronomy and cryptography, are running on the BOINC infrastructure.

### **5. Nimrod/G**

Tool for automated modeling and execution of parameter sweep applications over global computational grids.

It provides a simple declarative parametric modeling language for expressing parametric experiments.

It uses novel resource management and scheduling algorithms based on economic principles.

It supports deadline- and budget-constrained scheduling of applications on distributed grid resources to minimize the execution cost and at the same deliver results in a timely manner.

It has been used for a very wide range of applications over the years, ranging from quantum chemistry to policy and environmental impact.

## **7.2 Task-based application models**

There are several models based on the concept of the task as the fundamental unit for composing distributed applications.

What makes these models different from one another is the way in which tasks are generated, the

relationships they have with each other, and the presence of dependencies or other conditions.

In this section, we quickly review the most common and popular models based on the concept of the task.

### **7.2.1 Embarrassingly parallel applications**

Embarrassingly parallel applications constitute the most simple and intuitive category of distributed applications.

The tasks might be of the same type or of different types, and they do not need to communicate among themselves.

This category of applications is supported by the majority of the frameworks for distributed computing. Since tasks do not need to communicate, there is a lot of freedom regarding the way they are scheduled.

Tasks can be executed in any order, and there is no specific requirement for tasks to be executed at the same time.

Scheduling these applications is simplified and concerned with the optimal mapping of tasks to available resources. Frameworks and tools supporting embarrassingly parallel applications are the Globus Toolkit, BOINC, and Aneka.

There are several problems: image and video rendering, evolutionary optimization, and model forecasting. In image and video rendering the task is represented by the rendering of a pixel or a frame, respectively.

For evolutionary optimization meta heuristics, a task is identified by a single run of the algorithm with a given parameter set.

The same applies to model forecasting applications.

In general, scientific applications constitute a considerable source of embarrassingly parallel applications.

### **7.2.2 Parameter sweep applications**

Parameter sweep applications are a specific class of embarrassingly parallel applications for which the tasks are identical in their nature and differ only by the specific parameters used to execute.

Parameter sweep applications are identified by a template task and a set of parameters. The template task defines the operations that will be performed on the remote node for the execution of tasks.

The parameter set identifies the combination of variables whose assignments specialize the template task into a specific instance.

Any distributed computing framework that provides support for embarrassingly parallel applications can also support the execution of parameter sweep applications.

The only difference is that the tasks that will be executed are generated by iterating over all the possible and admissible combinations of parameters.

Nimrod/G is natively designed to support the execution of parameter sweep applications, and Aneka provides client-based tools for visually composing a template task, defining parameters, and iterating over all the possible combinations.

A plethora of applications fall into this category. Scientific computing domain: evolutionary optimization algorithms, weather-forecasting models, computational fluid dynamics applications, Monte Carlo methods.

For example, in the case of evolutionary algorithms it is possible to identify the domain of the applications as a combination of the relevant parameters.

For genetic algorithms these might be the number of individuals of the population used by the optimizer and the number of generations for which to run the optimizer.

The following example in pseudo-code demonstrates how to use parameter sweeping for the execution of a generic evolutionary algorithm.

individuals 5 {100, 200,300,500,1000} generations 5 {50, 100,200,400} foreach indiv in individuals do foreach generation in generations do  $task = generate\_task(indiv, generation)$ submit\_task(task)

In this case 20 tasks are generated. The function generate task is specific to the application and creates the task instance by substituting the values of indiv and generation to the corresponding variables in the template definition. The function submit\_task is specific to the middleware used and performs the actual task submission.

A template task is in general a composition of operations template task is in general a composition of operations concerning the execution of legacy applications with the appropriate parameters and set of file system operations. Frameworks that natively support the execution of parameter sweep applications provide a set of useful commands for manipulating or operating on files.

The commonly available commands are:

- Execute. Executes a program on the remote node.
- Copy. Copies a file to/from the remote node.
- Substitute. Substitutes the parameter values with their placeholders inside a file.
- Delete. Deletes a file.

**Figures 7.2 and 7.3** provide examples of two possible task templates, the former as defined according to the notation used by Nimrod/G, and the latter as required by Aneka.

```
parameter x float range from 1 to 10 step 1;
parameter y float range from -4 to 5 step 1;
task main
  node: execute /bin/echo X: S\{x\} Y: S\{y\} > output
  copy node: output output. 'expr ${y}\*10+${x}'
endtask
```
### FIGURE 7.2

Nimrod/G task template definition.

The template file has two sections: a header for the definition of the parameters, and a task definition section that includes shell commands mixed with Nimrod/G commands.

The prefix node: identifies the remote location where the task is executed. Parameters are identified with the  $\{\ldots\}$  notation.

```
<sub>psm</sub></sub>
  <name>Aneka Blast</name>
  <description>BLAST simulation</description>
  <workspace>C:\Projects\Explorer\blast</workspace>
  <parameters>
     <single name="p" type="String" comment="The name of the program" value="blastn"/>
     <single name="d" type="String" comment="The database file" value="ecoli nt"/>
     <range name="s" type="String" comment="The sequence file" from="0" to="2" interval="1"/>
  </parameters>
  <sharedFiles>
     <file path="blastall.exe" vpath="blastall.exe"/>
     <file path="ecoli nt nhr" vpath="ecoli nt nhr"/>
     <file path="ecolint.nin" vpath="ecolint.nin"/>
     <file path="ecoli nt nnd" vpath="ecoli.nt.nnd"/>
     <file path="ecoli nt nni" vpath="ecoli nt nni"/>
     <file path="ecoli nt nsd" vpath="ecoli nt nsd"/>
     <file path="ecoli nt nsi" vpath="ecoli nt nsi"/>
     <file path="ecoli nt nsq" vpath="ecoli nt nsq"/>
  </sharedFiles>
  <task>
     <inputs>
       <file path="seq($s).txt" vpath="seq($s).txt"/>
     </mputs>
     <outputs>
       <file path="output($s).txt" vpath="output($s).txt"/>
     </outputs>
     <commands>
       <execute cmd="blastall.exe" args="-p ($p) -d ($d) -i seq($s).txt -o output($s).txt"/>
     </commands>
  </task>
\le/psm>
```
### FIGURE 7.3

Aneka parameter sweep file.

The file is an XML document containing several sections, the most important of which are shared Files, parameters, and task. Parameters contains the definition of the parameters that will customize the template task.

Two different types of parameters are defined: a single value and a range parameter. The shared Files section contains the files that are required to execute the task;

The task has a collection of input and output files for which local and remote paths are defined, as well as a collection of commands.

### **7.2.3 MPI applications**

Message Passing Interface (MPI) is a specification for developing parallel programs that communicate by exchanging messages.

MPI has originated as an attempt to create common ground from the several distributed shared memory and message-passing infrastructures available for distributed computing. Now a days, MPI has become a de facto standard for developing portable and efficient message-passing HPC applications.

MPI provides developers with a set of routines that:

- Manage the distributed environment where MPI programs are executed
- Provide facilities for point-to-point communication
- Provide facilities for group communication
- Provide support for data structure definition and memory allocation
- Provide basic support for synchronization with blocking calls

The general reference architecture is depicted in Figure 7.4. A distributed application in MPI is composed of a collection of MPI processes that are executed in parallel in a distributed infrastructure that supports MPI.

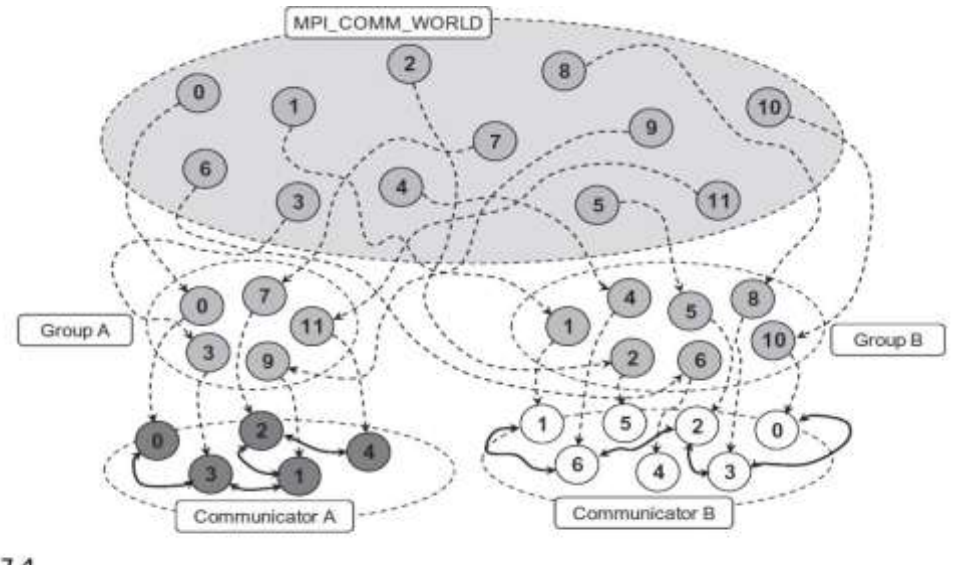

**FIGURE 7.4** 

MPI reference scenario.

MPI applications that share the same MPI runtime are by default as part of a global group called MPI\_COMM\_WORLD. Within this group, all the distributed processes have a unique identifier that allows the MPI runtime to localize and address them.

Each MPI process is assigned a rank within the group.

The rank is a unique identifier that allows processes to communicate with each other within a group.

To create an MPI application it is necessary to define the code for the MPI process that will be executed in parallel. This program has, in general, the structure described in **Figure 7.5**.

The section of code that is executed in parallel is clearly identified by two operations that set up the MPI environment and shut it down, respectively.

In the code section, it is possible to use all the MPI functions to send or receive messages in either asynchronous or synchronous mode.

The diagram in **Figure 7.5** might suggest that the MPI might allow the definition of completely symmetrical applications, since the portion of code executed in each node is the same.

A common model used in MPI is the master-worker model, where by one MPI process coordinates the execution of others that perform the same task.

Once the program has been defined in one of the available MPI implementations, it is compiled with a modified version of the compiler for the language.

The output of the compilation process can be run as a distributed application by using a specific tool provided with the MPI implementation.

One of the most popular MPI software environments is developed by the Argonne National Laboratory in the United States.

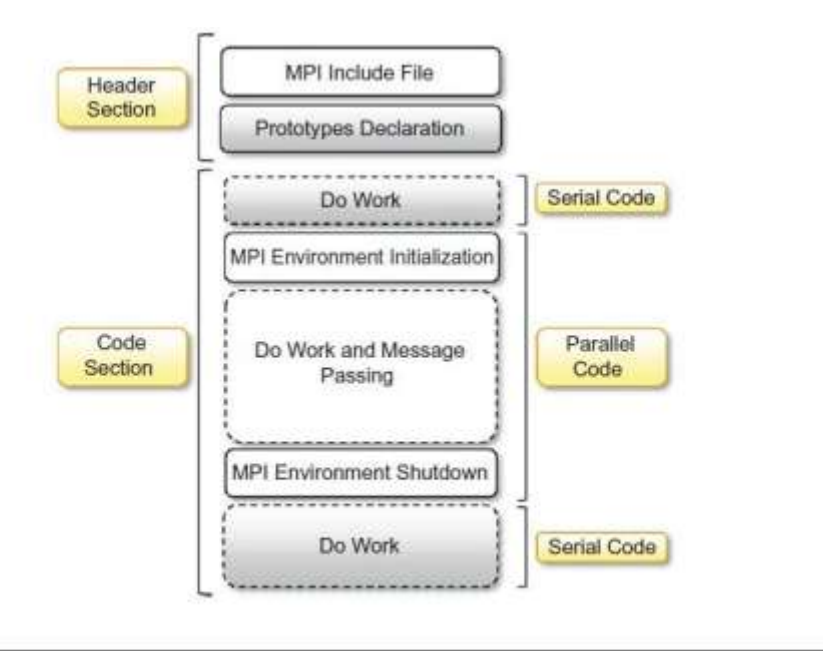

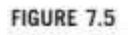

MPI program structure.

### **7.2.4 Workflow applications with task dependencies**

Workflow applications are characterized by a collection of tasks that exhibit dependencies among them. Such dependencies, which are mostly data dependencies determine the way in which the applications are scheduled as well as where they are scheduled.

### **1 What is a workflow?**

A workflow is the automation of a business process, in whole or part, during which documents, information, or tasks are passed from one participant (a resource; human or machine) to another for action, according to a set of procedural rules.

The concept of workflow as a structured execution of tasks that have dependencies on each other has demonstrated itself to be useful for expressing many scientific experiments and gave birth to the idea of scientific workflow.

In the case of scientific workflows, the process is identified by an application to run, the elements that are passed among participants are mostly tasks and data, and the participants are mostly computing or storage nodes. The set of procedural rules is defined by a workflow definition scheme that guides the scheduling of the application.

A scientific workflow generally involves data management, analysis, simulation, and middleware supporting the execution of the workflow.

A scientific workflow is generally expressed by a directed acyclic graph (DAG), which defines the dependencies among tasks or operations.

The nodes on the DAG represent the tasks to be executed in a workflow application; the arcs connecting the nodes identify the dependencies among tasks and the data paths that connect the tasks.

The most common dependency that is realized through a DAG is data dependency, which means that the output files of a task constitute the input files of another task.

The DAG in **Figure 7.6** describes a sample Montage workflow. Montage is a toolkit for assembling images into mosaics; it has been specially designed to support astronomers in composing the images taken from different telescopes or points of view into a coherent image.

The workflow depicted in **Figure 7.6** describes the general process for composing a mosaic; the labels on the right describe the different tasks that have to be performed to compose a mosaic.

In the case presented in the diagram, a mosaic is composed of seven images.

For each of the image files, the following process has to be performed: image file transfer, reprojection, calculation of the difference, and common plane placement.

Therefore, each of the images can be processed in parallel for these tasks.

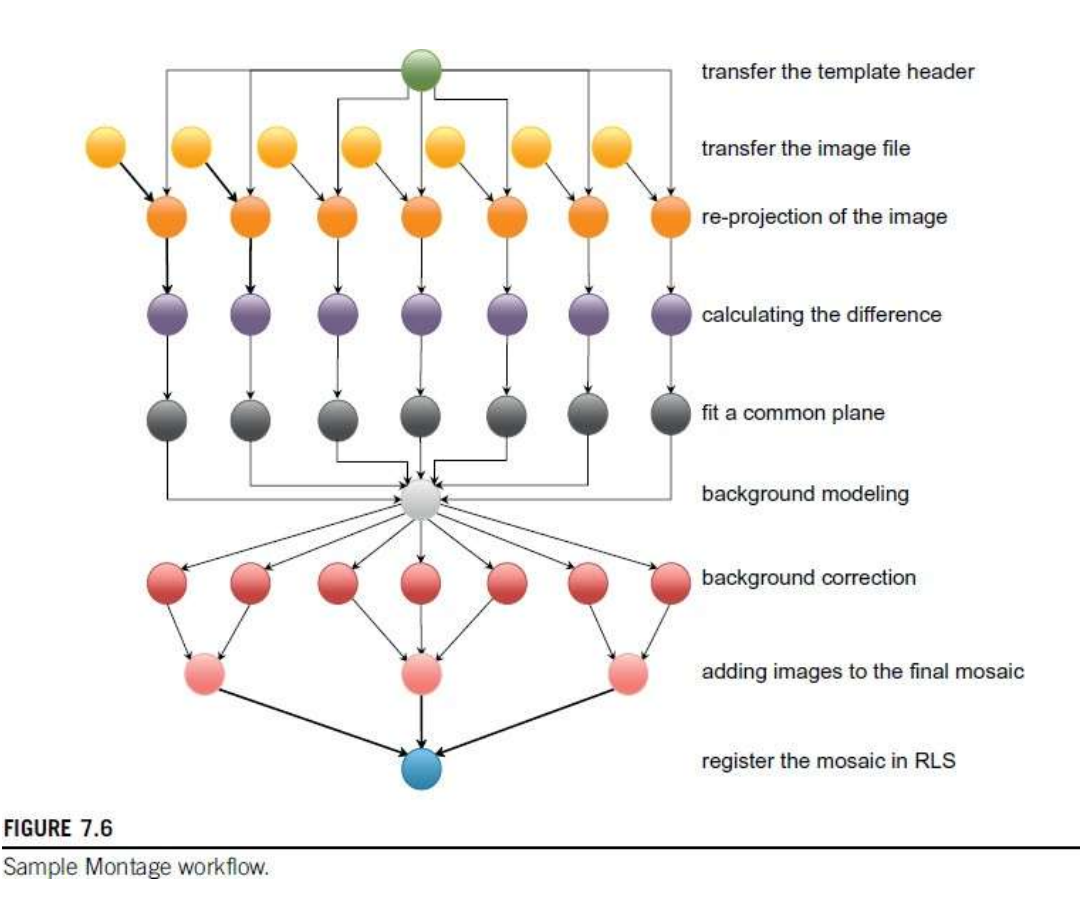

### **2 Workflow technologies**

Business-oriented computing workflows are defined as compositions of services.

There are specific languages and standards for the definition of workflows, such as Business Process Execution Language (BPEL).

An abstract reference model for a workflow management system, as depicted in **Figure 7.7**.

Design tools allow users to visually compose a workflow application.

This specification is stored in the form of an XML document based on a specific workflow language and constitutes the input of the workflow engine, which controls the execution of the workflow by leveraging a distributed infrastructure.

The workflow engine is a client- side component that might interact directly with resources or with one or several middleware components for executing the workflow.

Some of the most relevant technologies for designing and executing workflow-based applications are:

- **1. Kepler,**
- **2. DAGMan,**
- **3. Cloudbus Workflow Management System,** and
- **4. Offspring.**

### **1. Kepler**

Kepler is an open-source scientific workflow engine.

The system is based on the Ptolemy II system, which provides a solid platform for developing datafloworiented workflows.

Kepler provides a design environment based on the concept of actors, which are reusable and independent blocks of computation such as Web services, data- base calls.

The connection between actors is made with ports.

An actor consumes data from the input ports and writes data/results to the output ports.

Kepler supports different models, such as synchronous and asynchronous models.

The workflow specification is expressed using a proprietary XML language.

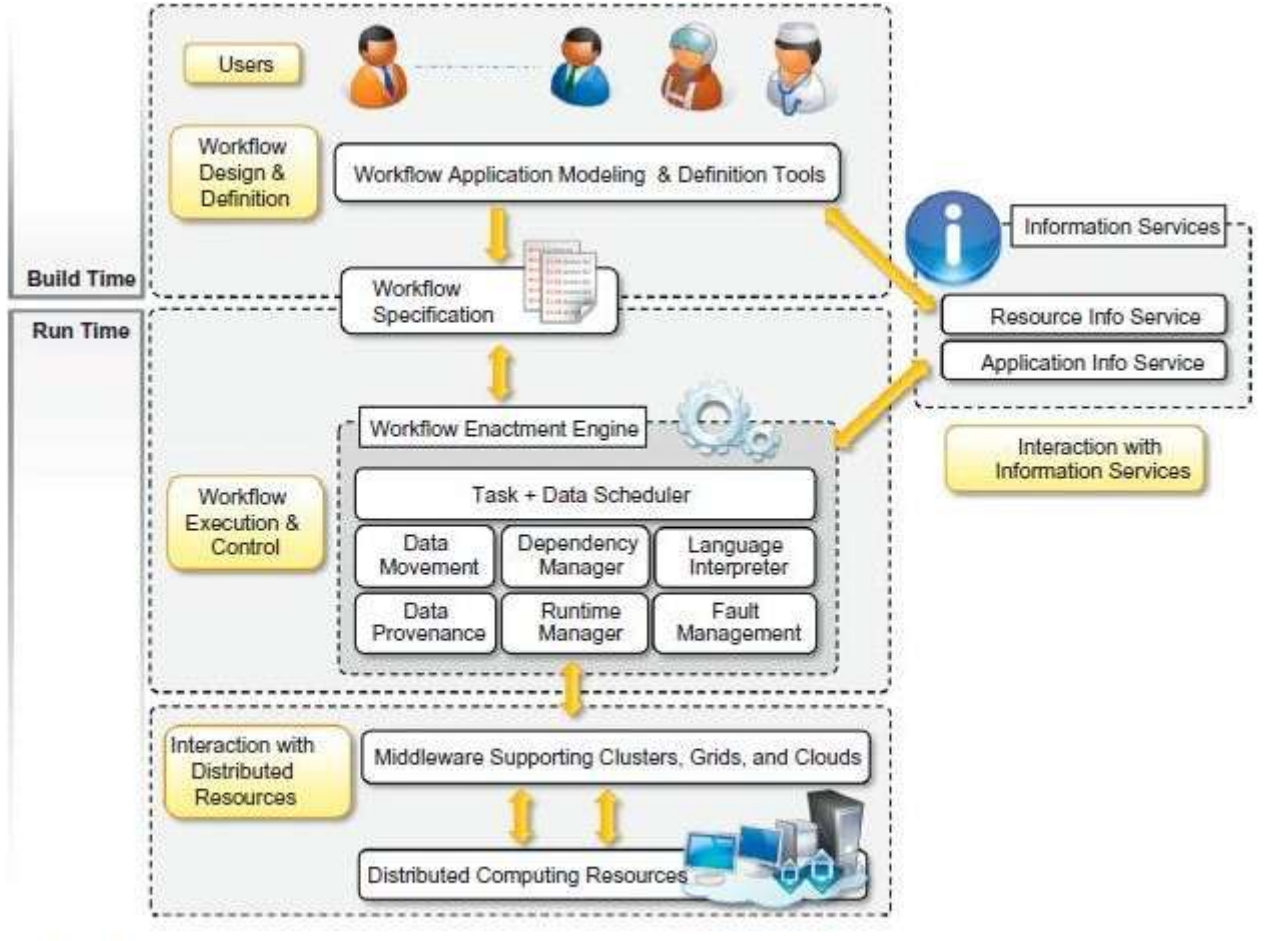

### **FIGURE 7.7**

Abstract model of a workflow system.

## **2. DAGMan**

DAGMan (Directed Acyclic Graph Manager) constitutes an extension to the Condor scheduler to handle job interdependencies.

DAGMan acts as a metascheduler for Condor by submitting the jobs to the scheduler in the appropriate order.

The input of DAGMan is a simple text file that contains the information about the jobs, pointers to their job submission files, and the dependencies among jobs.

### **3. Cloudbus Workflow Management System**

Cloudbus Workflow Management System (WfMS) is a middleware platform built for managing large application workflows on distributed computing platforms such as grids and clouds.

It comprises software tools that help end users compose, schedule, execute, and monitor workflow applications through a Web-based portal.

The portal provides the capability of uploading workflows or defining new ones with a graphical editor.

To execute workflows, WfMS relies on the Gridbus Broker, a grid/cloud resource broker that supports the execution of applications with quality-of- service (QoS) attributes.

### **4. Offspring**

It offers a programming-based approach to developing workflows.

Users can develop strategies and plug them into the environment, which will execute them by leveraging a specific distribution engine.

The advantage provided by Offspring is the ability to define dynamic workflows.

This strategy represents a semi structured workflow that can change its behaviour at runtime according to the execution of specific tasks.

This allows developers to dynamically control the dependencies of tasks at runtime.

Offspring supports integration with any distributed computing middleware that can manage a simple bag-oftasks application.

Offspring allows the definition of workflows in the form of plug-ins.

# **7.3 Aneka task-based programming**

Aneka provides support for all the flavors of task-based programming by means of the Task Programming Model, which constitutes the basic support given by the framework for supporting the execution of bag-oftasks applications.

Task programming is realized through the abstraction of the Aneka.Tasks.ITask. By using this abstraction as a basis support for execution of legacy applications, parameter sweep applications and workflows have been integrated into the framework.

# **7.3.1 Task programming model**

The Task Programming Model provides a very intuitive abstraction for quickly developing distributed applications on top of Aneka.

It provides a minimum set of APIs that are mostly centered on the Aneka.Tasks.ITask interface.

**Figure 7.8** provides an overall view of the components of the Task Programming Model and their roles during application execution.

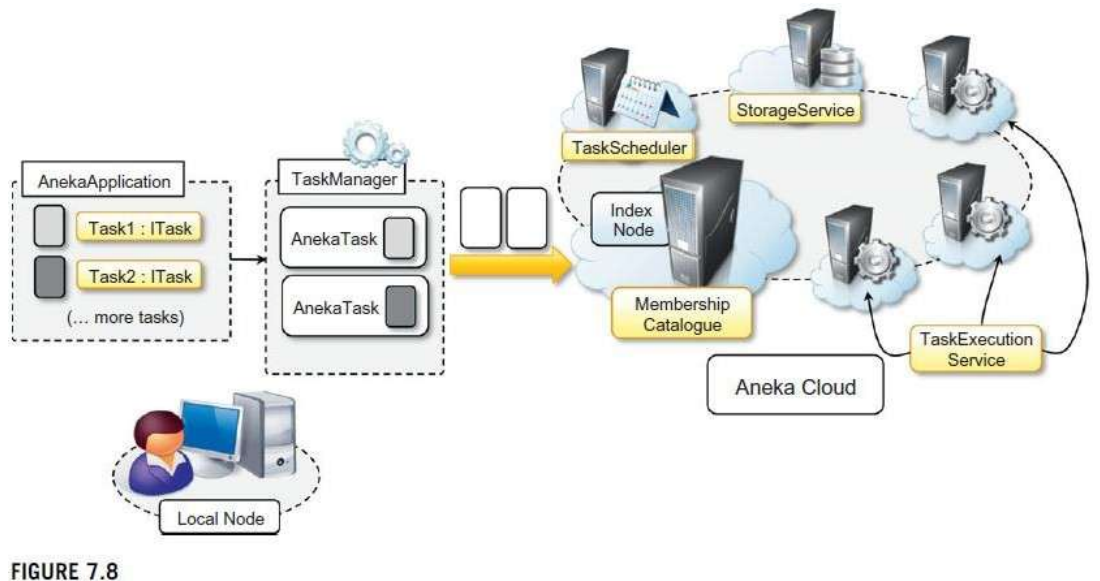

Task programming model scenario.

Developers create distributed applications in terms of ITask instances, the collective execution of which describes a running application.

These tasks, together with all the required dependencies (data files and libraries), are grouped and managed through the Aneka Application class, which is specialized to support the execution of tasks.

Two other components, AnekaTask and TaskManager, constitute the client-side view of a task-based application. The former constitutes the runtime wrapper Aneka uses to represent a task within the middleware; the latter is the underlying component that interacts with Aneka, submits the tasks, monitors their execution, and collects the results.

In the middleware, four services coordinate their activities inorder to execute task-based applications. These are MembershipCatalogue, TaskScheduler, ExecutionService, and StorageService.

MembershipCatalogue constitutes the main access point of the cloud and acts as a service directory to locate the TaskScheduler service that is incharge of managing the execution of task-based applications.

Its main responsibility is to allocate task instances to resources featuring the Execution Service for task execution and for monitoring task state.

# **7.3.2 Developing applications with the task model**

Execution of task-based applications involves several components.

The development of such applications is limited to the following operations:

- Defining classes implementing the ITask interface
- Creating a properly configured AnekaApplication instance
- Creating ITask instances and wrapping them into AnekaTask instances
- Executing the application and waiting for its completion.

**1. ITask and AnekaTask**

**2. Controlling task execution**

**3. File management**

**4. Task libraries**

**5. Web services integration**

### **1. ITask and AnekaTask**

All the client-side features for developing task-based applications with Aneka are contained in the Aneka.Tasks namespace (Aneka.Tasks.dll).

The most important component for designing tasks is the ITask interface, which is defined in **Listing7.1**. This interface exposes only one method: Execute. The method is invoked in order to execute the task on the remote node.

```
namespace Aneka. Tasks
\left\{ \right.///<summary>
    ///Interface ITask. Defines the interface for implementing a task.
    ///</summary>
    public interface ITask
    \left\{ \right.///<summary>
         ///Executes the sine function.
         ///</summary>
         public void Execute();
    \rightarrow\mathcal{I}
```
### **LISTING 7.1**

ITask interface.

The ITask interface provides a programming approach for developing native tasks, which means tasks implemented in any of the supported programming languages of the .NET framework.

The restrictions on implementing task classes are minimal; they need to be serializable, since task instances are created and moved over the network.

ITask provides minimum restrictions on how to implement a task class and decouples the specific operation of the task from the runtime wrapper classes.

It is required for managing tasks within Aneka. This role is performed by the AnekaTask class that represents the task instance in accordance with the Aneka application model APIs. This class extends the Aneka.Entity.WorkUnit class and provides the feature for embedding ITask instances.

AnekaTask is mostly used internally, and for end users it provides facilities for specifying input and output files for the task.

Listing 7.2 describes a simple implementation of a task class that computes the Gaussian distribution for a given point x.

// File: GaussTask.cs

```
using System;
using Aneka. Tasks;
namespace GaussSample
\overline{A}/// <summary>
   /// Class GaussTask. Implements the ITask interface for computing the Gauss function.
   /// </summary>
   [Serializable]
   public class GaussTask : ITask
   \overline{A}/// <summary>
      /// Input value.
      111 </summary>
      private double x;
      111 <summary>
      /// Gets the input value of the Gauss function.
      111 </summary>
      public double X { get { return this.x; } set { this.x = value; } }
      /// <summary>
      /// Result value.
      /// </summary>
      private double y;
      /// <summary>
      /// Gets the result value of the Gauss function.
      /// </summary>
      public double Y { get { return this.y; } set { this.y = value; } }
      /// <summary>
      /// Executes the Gauss function.
      /// </summary>
      public void Execute()
      \mathcal{L}this.y = Math.Exp(-this.x*this.x);Ï
   \mathcal{F}\mathbf{1}
```
### **LISTING 7.2**

ITask interface implementation.

**Listing 7.3** describes how to wrap an ITask instance into an AnekaTask. It also shows how to add input and output files specific to a given task. The Task Programming Model leverages the basic capabilities for file management that belong to the WorkUnit class, from which the AnekaTask class inherits.

WorkUnit has two collections of files, Input Files and Output Files; developers can add files to these collections and the runtime environment will automatically move these files where it is necessary.

Input files will be staged into the Aneka Cloud and moved to the remote node where the task is executed. Output files will be collected from the execution node and moved to the local machine or a remote FTP server.

```
// create a Gauss task and wraps it into an AnekaTaskinstance
GaussTaskcauss = new GaussTask():
AnekaTask task = newAnekaTask(gauss);
// add one input and one output files
task.AddFile("input.txt", FileDataType.Input, FileAttributes.Local);
task.AddFile("result.txt", FileDataType.Output, FileAttributes.Local);
```
### **LISTING 7.3**

Wrapping an ITask into an AnekaTask Instance.

### **2. Controlling task execution**

Task classes and AnekaTask define the computation logic of a task-based application. Aneka Application class provides the basic feature for implementing the coordination logic of the

application.

In task programming, it assumes the form of Aneka Application<AnekaTask, TaskManager>.

The operations provided for the task model are:

- Static and dynamic task submission
- Application state and task state monitoring
- Event-based notification of task completion or failure.

Static submission is a very common pattern in the case of task-based applications, and it involves the creation of all the tasks that need to be executed in one loop and their submission as a single bag.

Dynamic submission of tasks is a more efficient technique and involves the submission of tasks as a result of the event-based notification mechanism implemented in the Aneka Application class.

**Listing 7.4** shows how to create and submit 400 Gauss tasks as a bag by using the static submission approach.

Each task can be referenced using its unique identifier (Work Unit.Id) by the indexer operator [] applied to the application class.

In the case of static submission, the tasks are added to the application, and the method SubmitExecution() is called.

```
// get an instance of the Configuration class from file
Configuration conf = Configuration.GetConfiguration("conf.xml");
// specify that the submission of task is static (all at once)
conf.SingleSubmission = true;
AnekaApplication<AnekaTask, TaskManager> app =
new AnekaApplication<Task,TaskManager>(conf);
for (int i=0; i<400; i++)
\ddot{t}GaussTaskgauss = new GaussTask();
  gauss.X = i;
   AnekaTask task = new AnekaTask (gauss);
   // add the task to the bag of work units to submit
   app.AddWorkunit(task);
// submit the entire bag
app.SubmitExecution();
```
### LISTING 7.4

Static task submission.

A different scenario is constituted by dynamic submission, where tasks are submitted as a result of other events that occur during the execution—for example, the completion or the failure of previously submitted tasks or other conditions that are not related to the interaction of Aneka.

**Listing 7.5** extends the previous example and implements a dynamic task submission strategy for refining the computation of Gaussian distribution.

To capture the failure and the completion of tasks, it is necessary to listen to the events WorkUnitFailed and WorkUnitFinished.

This class exposes a WorkUnit property that, if not null, gives access to the task instance. The event handler for the task failure simply dumps the information that the task is failed to the console with, if possible, additional information about the error that occurred.

The event handler for task completion checks whether the task completed was submitted within the original bag, and in this case submits another task by using the ExecuteWorkUnit(AnekaTasktask) method.

To discriminate tasks submitted within the initial bag and other tasks, the value of GaussTask.X is used.

If X contains a value with no fractional digits, it is an initial task; otherwise, it is not.

In designing the coordination logic of the application, it is important to note that the task sub- mission identifies an asynchronous execution pattern, which means that the method SubmitExecution, as well as the method ExecuteWorkUnit, returns when the submission of tasks is completed, but not the actual completion of tasks.

This requires the developer to put in place the proper synchronization logic to let the main thread of the application wait until all the tasks are terminated and the application is completed.

This behaviour can be implemented using the synchronization APIs provided by the System.Threading namespace: System.Threading.AutoResetEvent or System.Threading.ManualResetEvent. These two APIs, together with a minimal logic, count all the tasks to be collected and signal the main thread once all tasks are terminated.

```
///<summary>
///Main method for submitting tasks.
11/5 summary>
public void SubmitApplication()
\mathcal{F}// get an instance of the Configuration class from file
  Configuration conf = Configuration.GetConfiguration("conf.xml");
   // specify that the submission of task is dynamic
   conf.SingleSubmission = false;
   AnekaApplication<AnekaTask, TaskManager> app =
                   new AnekaApplication<Task,TaskManager>(conf);
   // attach methods to the event handler that notify the client code
   // when tasks are completed or failed
   app.WorkUnitFailed +=
                   new EventHandler<WorkUnitEventArgs<AnekaTask>>(this.OnWorkUnitFailed);
   app.WorkUnitFinished +=
                   new EventHandler<WorkUnitEventArgs<AnekaTask>>(this.OnWorkUnitFinished);
   for (int i=0; i<400; i++)
   \overline{1}GaussTask gauss = new GaussTask();
     gauss.X = i:AnekaTask task = newAnekaTask(qauss);
     // add the task to the bag of work units to submit
     app.AddWorkunit(task);
   涉
   // submit the entire bag
   app.SubmitExecution();
Л
/// <summary>
/// Event handler for task failure.
// </summary>
/// <param name="sender">Event source: the application instance.</param>
/// <param name="args">Event arguments.</param>
private void OnWorkUnitFailed (object sender, WorkUnitEventArgs<AnekaTask>args)
   // do nothing, we are not interested in task failure at the moment
   // just dump to console the failure.
   if (args. WorkUnit != null)
   ा
      Exception error = args. WorkUnit. Exception;
      Console. WriteLine ("Task {0} failed - Exception: {1}",
      args. WorkUnit. Name, (error == null ? "[Not given]" : error. Message);
   \rightarrow\overline{\mathbf{3}}
```
### LISTING 7.5

Dynamic task submission.

**Listing 7.6** provides a complete implementation of the task submission program, implementing dynamic submission and the appropriate synchronization logic.

The GaussApp application keeps track of the number of currently running tasks by using the taskCount field. When this value reaches zero, there are no more tasks to wait for and the application is stopped by calling StopExecution. This method fires the ApplicationFinished event whose event handler unblocks them a in thread by signalling the semaphore.

A final aspect that can be considered for controlling the execution of the task application is the resubmission strategy that is used. By default the configuration of the application sets the resubmis- sion strategy as manual.

In automatic resubmission, Aneka will keep resubmitting the task until a maximum number of attempts is reached. If the task keeps failing, the task failure event will eventually be fired.

 $\overline{\mathcal{X}}$ 

// File: GaussApp.cs

### **18CS643 CLOUD COMPUTING & ITS APPLICATIONS**

```
using System;
using System. Threading;
using Aneka. Entity;
using Aneka. Tasks;
namespace GaussSample
   /// <summary>
   /// Class GaussApp. Defines the coordination logic of the
   /// distributed application for computing the gaussian distribution.
   111 </ summary>
   public class GaussApp
   €
      111 <summary>
      /// Semaphore used to make the main thread wait while
      /// all the tasks are terminated.
      111 </summary>
      private ManualResetRvent semaphore;
      111 <summary>
      /// Counter of the running tasks.
      111 </summary>
      private int taskCount = 0;
      111 <summary>
      /// Aneka application instance.
      111 </summary>
      private AnekaApplication<AnekaTask, TaskManager> app;
      /// <summary>
      /// Main entry point for the application.
      111 </summary>
      /// <param name='args'>An array of strings containing the command line.</param>
      public static void Main(string[] args)
      \left\langle \right\rangletry
         X
             // initialize the logging system
            Logger.Start();
            string confFile = 'conf.xml';
            if (\arg s.\text{Length} > 0)\left\{ \right\}confFile = args(0);\, \,// get an instance of the Configuration class from file
            Configuration conf = Configuration.GetConfiguration(confFile);
            // create an instance of the GaussApp and starts its execution
            // with the given configuration instance
            GaussApp application = new GaussApp();
            application.SubmitApplication(conf);
         \mathcal{V}catch(Exception ex)
          \ddot{x}IOUtil.DumpErrorReport(ex, "Fatal error while executing application.");
          \overline{3}finally
          \mathcal{L}// terminate the logging thread
            Logger.Stop();
             Ŧ
          \overline{y}
```

```
/// <summary>
/// Application submission method.
111 </summary>
/// <param name="conf">Application configuration.</param>
public void SubmitApplication(Configuration conf)
¥
   // initialize the semaphore and the number of
   // task initially submitted
   this.semaphore = new ManualResetEvent(false);
   this.taskCount = 400;
   // specify that the submission of task is dynamic
   conf.SingleSubmission = false:
   this.app = new AnekaApplication<Task,TaskManager>(conf);
   // attach methods to the event handler that notify the client code
   // when tasks are completed or failed
   this.app.WorkUnitFailed +=
        new EventHandler<WorkUnitEventArgs<AnekaTask>>(this.OnWorkUnitFailed);
   this.app.WorkUnitFinished +=
        new EventHandler<WorkUnitEventArgs<AnekaTask>>(this.OnWorkUnitFinished);
   // attach the method OnAppFinished to the Finished event so we can capture
   // the application termination condition, this event will be fired in case of
   // both static application submission or dynamic application submission
   app.Finished += new EventHandler<ApplicationEventArgs>{this.OnAppFinished};
   for(int i=0; i<400; i++)
   \mathcal{L}GaussTask gauss = new GaussTask();
      gauss.X = 1;AnekaTask task = newAnekaTask(gauss);
      // add the task to the bag of work units to submit
      app.AddWorkunit(task);
   \frac{1}{2}// submit the entire bag
   app.SubmitExecution();
   // wait until signaled, once the thread is signaled the application is completed
   this.semaphore.Wait();
\mathbf{I}/// <summary>
 /// Event handler for task failure.
 111 </summary>
 /// <param name="sender">Event source: the application instance.</param>
 /// <param_name="args">Event_arguments.</param>
 private void OnWorkUnitFailed(object sender, WorkUnitEventArgs<AnekaTask> args)
 Ŧ
    // do nothing, we are not interested in task failure at the moment
    // just dump to console the failure.
    if (args. WorkUnit != null)
    石
       Exception error = args.WorkUnit.Exception;
       Console.WriteLine("Task {0} failed - Exception: {1}",
       args.WorkUnit.Name,
       (error == null ? *[Not given]" : error. Message);
    \overline{3}// we do not have to synchronize this operation because
    // events handlers are run all in the same thread, and there
    // will not be other threads updating this variable
    this.taskCount --;
    if (this.taskCount == 0)
    ſ
       this.app.StopExecution();
    \mathcal{F}\mathcal{I}
```

```
111 <suummarv>
/// Event handler for task completion.
111 </summary>
/// <param name="sender">Event source: the application instance.</param>
/// <param name="args">Event arguments.</param>
private void OnWorkUnitFinished(object sender, WorkUnitEventArgs<AnekaTask> args)
Ŧ
   // we do not have to synchronize this operation because
   // events handlers are run all in the same thread, and there
   // will not be other threads updating this variable
   this.taskCount--;
   // if the task is completed for sure we have a WorkUnit instance
   // and we do not need to check as we did before.
   GaussTask gauss = (GaussTask) args. WorkUnit.Task;
   // we check whether it is an initially submitted task or a task
   // that we submitted as a reaction to the completion of another task
   if (task.X - Math.Abs(task.X) == 0)€
      // ok it was an original task, then we increment of 0.5 the
      // value of X and submit another task
      GaussTask frag = GaussTask();
      frag.x = gauss.x + 0.5;AnekaTask task =new AnekaTask(fraq);
              this.taskCount+++
              // we call the ExecuteWorkUnit method that is used
              // for dynamic submission
              app.ExecuteWorkUnit(task);
           \overline{1}Console.WriteLine("Task (0) completed - [X: {1}, Y: {2}]",
                              args.WorkUnit.Name, gauss.X, gauss.Y);
           if (this.taskCount == 0)
           \left\{ \right.this.app.StopExecution();
           \mathcal{F}\mathbf{1}/// <summary>
        /// Event handler for the application termination.
        111 </summary>
        /// <param name="sender">Event source: the application instance.</param>
        /// <param name="args">Event arguments.</param>
        private void OnWorkUnitFinished(object sender, ApplicationEventArgs args)
        \mathcal{L}// unblock the main thread, because we have identified the termination
            // of the application
            this.semaphore.Set();
        J
     \cdot\mathbf{1}
```
### **LISTING 7.6**

GaussApplication.

### **3. File management**

Task-based applications normally deal with files to perform their operations.

Files may constitute input data for tasks, may contain the result of a computation, or may represent executable code or library dependencies.

Any model based on the WorkUnit and ApplicationBase classes has built-in support for file management. A fundamental component for the management of files is the FileData class, which constitutes the logic representation of physical files, as defined in the Aneka.Data.Entity namespace (Aneka. Data.dll). A File Data instance provides information about a file:

• Its nature: whether it is a shared file, an input file, or an outputfile

• Its path both in the local and in the remote file system, including a different name

• A collection of attributes that provides other information.

Listing7.7 demonstrates how to add file dependencies to the application and to tasks. It is possible to add both FileData instances, thus having more control of the information attached to the file.

```
// get an instance of the Configuration class from file
Configuration conf = Configuration.GetConfiguration("conf.xml");
AnekaApplication<Task,TaskManager>app =new AnekaApplication<Task,TaskManager>(conf);
// attach shared files with different methods by using the FileData class and directly
// using the API provided by the AnekaApplication class
// create a local shared file whose local and remote name is "pi.tab"
FileDatapiTab = newFileData("pi.tab", FileDataType. Shared);
app.AddSharedFile(piTab);
// once the file is added to the collection of shared files, its OwnerId property
// references app.Id
// create a remote shared file by specifying the attributes whose name is "pi.dat"
FileDatapiDat = newFileData("pi.dat",FileDataType.Shared, FileAttributes.None);
// the StorageBucketId property points a specific configuration section that is
// used to store the information for retrieving the file from the remote server
piDat.StorageBucketId = "FTPStore";
app.AddSharedFile(piDat);
// once the file is added to the collection of shared files, its OwnerId property
// references app.Id
// adds a local shared file
app.AddSharedFile("pi.xml");
for(int i=0; i<400; i++)
₹
   GaussTask gauss = new GaussTask();
   gauss.X = i;
   AnekaTask task = newAnekaTask(gauss);
   // adds a local input file for the current task whose name is "<i>.txt"
   // where <i> is the value of the loop variable
   FileData input = new FileData(string.Format("(0).txt", i);
   FileDataType.Input, FileAttributes.Local);
   // once transferred to the remote node, the file will have the name
   // "input.txt". Since tasks are executed in separate directories there
   // will be no name clashing
   input.VirtualPath ="input.txt";
   task.AddFile(input);
   // once the file is added to the task, it will be stored in the InputFiles
   // collection and its OwnerId property will referenced task.Id
   // adds anoutput file for the current task whose name is "out.txt" that will
   // be stored on S3
```

```
FileData output =new FileData("out.txt", FileDataType.Input, FileAttributes.None);
  // once transferred to the remote server, the file will have the name
  // "<i>.out"where <i> is the value of the loop variable. In this way we
  // easily avoid name clashing while storing output files into a single
   // directory
  output.VirtualPath =string.Format("{0}.out", i);
  output.StorageBucketId = "S3Store";
  task.AddFile(output);
  // once the file is added to the task, it will be stored in the InputFiles
  // collection and its OwnerId property will referenced task.Id
  // adds a localoutput file for the current task whose name is "trace.log".
  // The file is optional, this means that if after the execution of the task the file
  // is not present no exception or task failure will be risen.
  FileData trace =new FileData("trace.log", FileDataType.Input,
  FileAttributes.Local | FileAttributes.Optional);
  // once transferred to the local machine, the file will have the name
  // "<i>.log"where <i> is the value of the loop variable. In this way we
  // easily avoid name clashing while storing output files into a single
  // directory
  trace.VirtualPath =string.Format("{0}.log", i);
  task.AddFile(trace);
  // once the file is added to the task, it will be stored in the InputFiles
  // collection and its OwnerId property will referenced task.Id
  // add the task to the bag of work units to submit
  app.AddWorkunit(task);
// submit the entire bag, files will be moved automatically by the Aneka APIs
app.SubmitExecution();
```
### **LISTING 7.7**

 $\cdot$ 

File dependencies management.

The general interaction flow for file management is as follows:

• Once the application is submitted, the shared files are staged into the Aneka Cloud.

• If the file is local it will be searched into the directory location identified by the property Configuration. Workspace; if the file is remote, the specific configuration settings mapped by the FileData. Storage Bucket Id property will be used to access the remote server and stage in the file.

• If there is any failure in staging input files, the application will be terminated with an error.

• For each of the tasks belonging to the application, the corresponding input files are staged into the Aneka Cloud, as is done for shared files.

• Once the task is dispatched for execution to a remote node, the runtime will transfer all the shared files of the application and the input files of the task into the working directory of the task and eventually get renamed if the FileData.VirtualPath property is not null.

• After the execution of the task, the runtime will look for all the files that have been added into the WorkUnit.OutputFiles collection. If not null, the value of the FileData.VirtualPath property will be used to locate the files; otherwise, the FileData.FileName property will be the reference. All the files that do not contain the File Attributes. Optional attribute need to be present; otherwise, the execution of the task is classified as a failure.

• Despite the successful execution or the failure of a task, the runtime tries to collect and move to their respective destinations all the files that are found. Files that contain the File Attributes. Local attribute are moved to the local machine from where the application is saved and stored in the directory location identified by the property Configuration.Workspace. Files that have a Storage BucketId property set will be staged out to the corresponding remote server.

**Listing 7.8** shows a sample configuration file containing the settings required to access the remote files

through the FTP and S3 protocols. Within the <Groups> tag, there is a specific group named StorageBuckets; this group maintains the configuration settings for each storage bucket that needs to be used in for file transfer.

```
<?xmlversion="1.0"encoding="utf-8"?>
<Aneka>
 <UseFileTransfer value="true" />
  <Workspace value="." />
  <SingleSubmission value="false" />
  <ResubmitMode value="Manual" />
 <PollingTime value="1000" />
  <LogMessages value="true" />
 <SchedulerUri value="tcp://localhost:9090/Aneka"/>
  <UserCredential type="Aneka.Security.UserCredentials" assembly="Aneka.dll">
    <UserCredentials username="Administrator" password=""/>
  </UserCredential>
  <Groups>
    <Group name="StorageBuckets">
     <Groups>
        <Group name="FTPStore">
         <Property name="Scheme" value="ftp"/>
          <Property name="Host" value="www.remoteftp.org"/>
         <Property name="Port" value="21"/>
          <Property name="Username" value="anonymous"/>
          <Property name="Password" value="nil"/>
        \langle/Group>
        <Group name="S3Store">
          <Propertyname="Scheme" value="S3"/>
          <Propertyname="Host"value="www.remoteftp.org"/>
         <Propertyname="Port"value="21"/>
         <Propertyname="Username"value="anonymous"/>
         <Propertyname="Password"value="nil"/>
       </Group>
      </Groups>
   </Group>
  </Groups>
\langle/Aneka>
```
## LISTING 7.8

Aneka application configuration file.

## **4 Task libraries**

Aneka provides a set of ready-to-use tasks for performing the most basic operations for remote file management.

These tasks are part of the Aneka.Tasks.BaseTasks namespace, which is part of the Aneka.Tasks.dll library. The following operations are implemented:

• File copy. The Local Copy Task performs the copy of a file on the remote node; it takes a file as input and produces a copy of it under a different name or path.

• Legacy application execution. The Execute Task allows executing external and legacy applications by using the System.Diagnostics.Process class. It requires the location of the executable file to run, and it is also possible to specify command-line parameters.

• Substitute operation. The Substitute Task performs a search-and-replace operation within a given file by saving the resulting file under a different name.

• File deletion. The Delete Task deletes a file that is accessible through the file system on the remote node.

• Timed delay. The Wait Task introduces a timed delay. This task can be used in several scenarios; it can be used for profiling or for simulation of the execution.

• Task composition. The Composite Task implements the composite pattern and allows expressing a task as a composition of multiple tasks that are executed in sequence.

### **5 Web services integration**

The task submission Web service is an additional component that can be deployed in any ASP.NET Web

server and that exposes a simple interface for job submission, which is compliant with the Aneka Application Model.

The task Web service provides an interface that is more compliant with the traditional way fostered by grid computing.

The reference scenario for Web-based submission is depicted in **Figure 7.9.**

Users create a distributed application instance on the cloud, they can submit jobs querying the status of the application or a single job.

It is up to the users to then terminate the application when all the jobs are completed or abort it if there is no need to complete job execution.

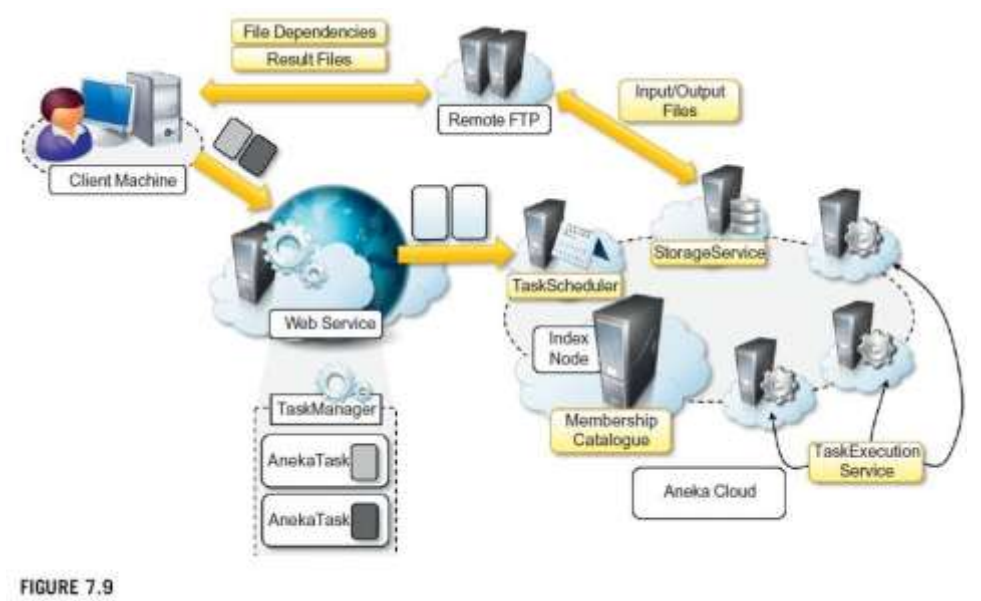

Web service submission scenario.

- Operations supported through the Web service interface are the following:
- Local file copy on the remote node
- File deletion
- Legacy application execution through the common shell services
- Parameter substitution.

## **7.3.3 Developing a parameter sweep application**

Aneka integrates support for parameter-sweeping applications on top of the task model by means of a collection of client components that allow developers to quickly prototype applications through either programming APIs or graphical user interfaces (GUIs).

The PSM is organized into several name spaces under the common root Aneka.PSM. More precisely:

• Aneka.PSM.Core (Aneka.PSM.Core.dll) contains the base classes for defining a template task and the client components managing the generation of tasks, given the set of parameters.

• Aneka.PSM.Workbench (Aneka.PSM.Workbench.exe) and Aneka.PSM.Wizard (Aneka.PSM. Wizard.dll) contain the user interface support for designing and monitoring parameter sweep applications. Mostly they contain the classes and components required by the Design Explorer, which is the main GUI for developing parameter sweep applications.

• Aneka.PSM.Console (Aneka.PSM.Console.exe) contains the components and classes supporting the execution of parameter sweep applications in console mode.

## **1 Object model**

## **2 Development and monitoring tools**

## **1 Object model**

The fundamental elements of the Parameter Sweep Model are defined in the Aneka.PSM.Core namespace. This model introduces the concept of job (Aneka.PSM.Core.PSM JobInfo). **Figure 7.11** shows the most relevant components of the object model.

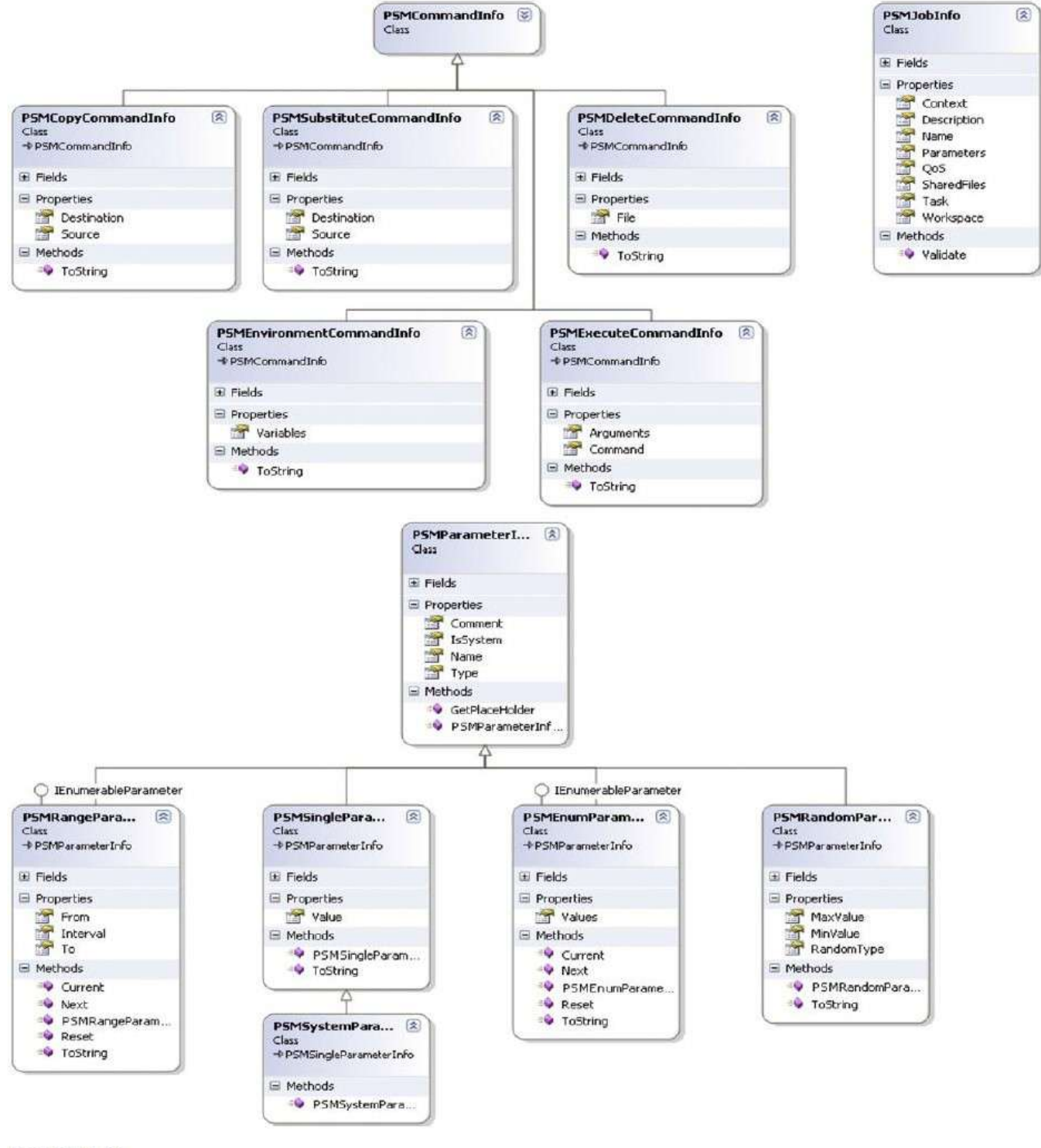

### **FIGURE 7.11**

PSM object model (relevant classes).

Currently, it is possible to specify five different types of parameters:

• Constant parameter (PSM Single Parameter Info). This parameter identifies a specific value that is set at design time and will not change during the execution of the application.

• Range parameter (PSM Range Parameter Info). This parameter allows defining a range of allowed values, which might be integer or real. The parameter identifies a domain composed of discrete values and requires

the specification of a lower bound, an upper bound, and a step for the generation of all the admissible values. • Random parameter (PSM Random Parameter Info). This parameter allows the generation of a random value in between a given range defined by a lower and an upper bound.

• Enumeration parameter (PSM Enum Parameter Info). This parameter allows for specifying a discrete set of values of any type. It is useful to specify discrete sets that are not based on numeric values.

• System parameter (PSM System Parameter Info). This parameter allows for mapping specific value that

will be substituted at runtime while the task instance is executed on the remote node.

The available commands for composing the task template perform the following operations:

- Local file copy on the remote node (PSM Copy Command Info)
- Remote file deletion (PSM Delete Command Info)
- Execution of programs through the shell (PSM Execute Command Info)
- Environment variable setting on the remote node (PSM Environment Command Info)
- String pattern replacement within files (PSM Substitute Command Info)

A parameter sweep application is executed by means of a job manager (IJob Manager), which interfaces the developer with the underlying APIs of the task model.

**Figure 7.12** shows the relationships among the PSM APIs, with a specific reference to the job manager, and the task model APIs.

The implementation of IJob Manager will then create a corresponding Aneka application instance and leverage the task model API to submit all the task instances generated from the template task. The interface also exposes facilities for controlling and monitoring the execution of the parameter sweep application as well as support for registering the statistics about the application.

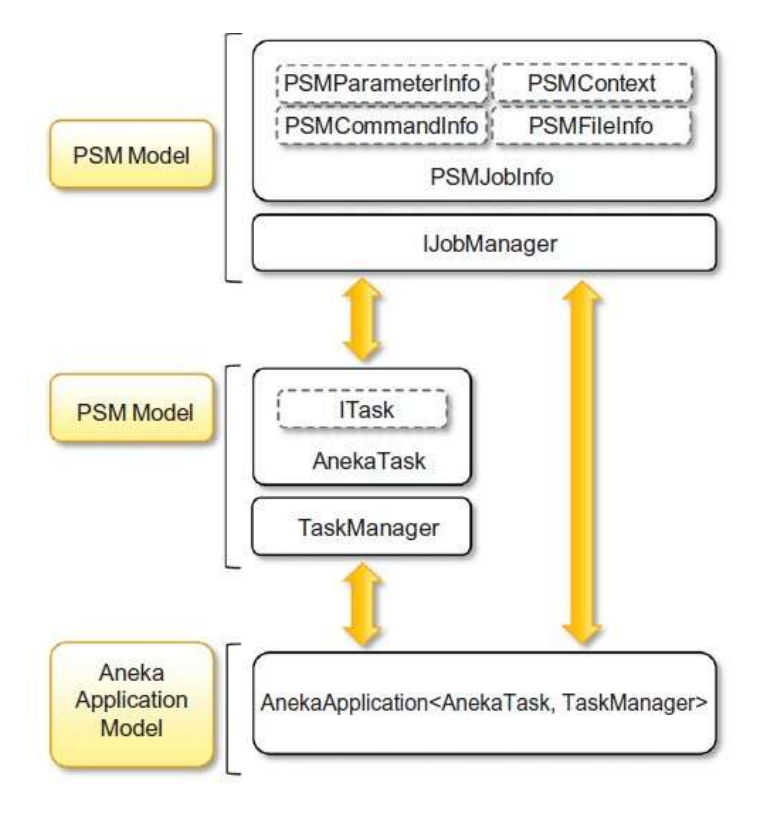

### **FIGURE 7.12**

Parameter sweep model APIs.

### **2 Development and monitoring tools**

The core libraries allow developers to directly program parameter sweep applications and embed them into other applications.

Additional tools simplify design and development of parameter sweep applications.

These tools are the:

### **Aneka Design Explorer** and

### The **Aneka PSM Console**.

### **Aneka Design Explorer**

The Aneka Design Explorer is an integrated visual environment for quickly prototyping parameter sweep applications, executing them, and monitoring their status.

It provides a simple wizard that helps the user visually define any aspect of parameter sweep applications, such as file dependencies and result files, parameters, and template tasks.

The environment also provides a collection of components that help users monitor application execution, aggregate statistics about application execution, gain detailed task transition monitoring, and gain extensive

access to application logs.

### **The Aneka PSM Console**

The Aneka PSM Console is a command-line utility designed to run parameter sweep applications in noninteractive mode.

The console offers a simplified interface for running applications with essential features for monitoring their execution.

### **7.3.4 Managing workflows**

Two different workflow managers can leverage Aneka for task execution:

### 1. **The Workflow Engine** and

2. **Offspring**.

### **1. The Workflow Engine**

The former leverages the task submission Web service exposed by Aneka; the latter directly interacts with the Aneka programming APIs.

The Workflow Engine plug-in for Aneka which allows client applications developed with any technology and language to leverage Aneka for task execution.

### **2. Offspring**

**Figure 7.13** describes the Offspring architecture. The system is composed of two types of components: **plug-ins** and a **distribution engine**.

Plug-ins are used to enrich the environment of features; the distribution engine represents access to the distributed computing infrastructure leveraged for task execution.

Auto Plugin provides facilities for the definition of workflows in terms of strategies.

A strategy generates the tasks that are submitted for execution and defines the logic, in terms of sequencing, coordination, and dependencies, used to submit the task through the engine.

The Strategy Controller, decouples the strategies from the distribution engine.

The connection with Aneka is realized through the Aneka Engine, which implements the operations of IDistribution Engine for the Aneka middleware and relies on the services exposed by the task model programming APIs.

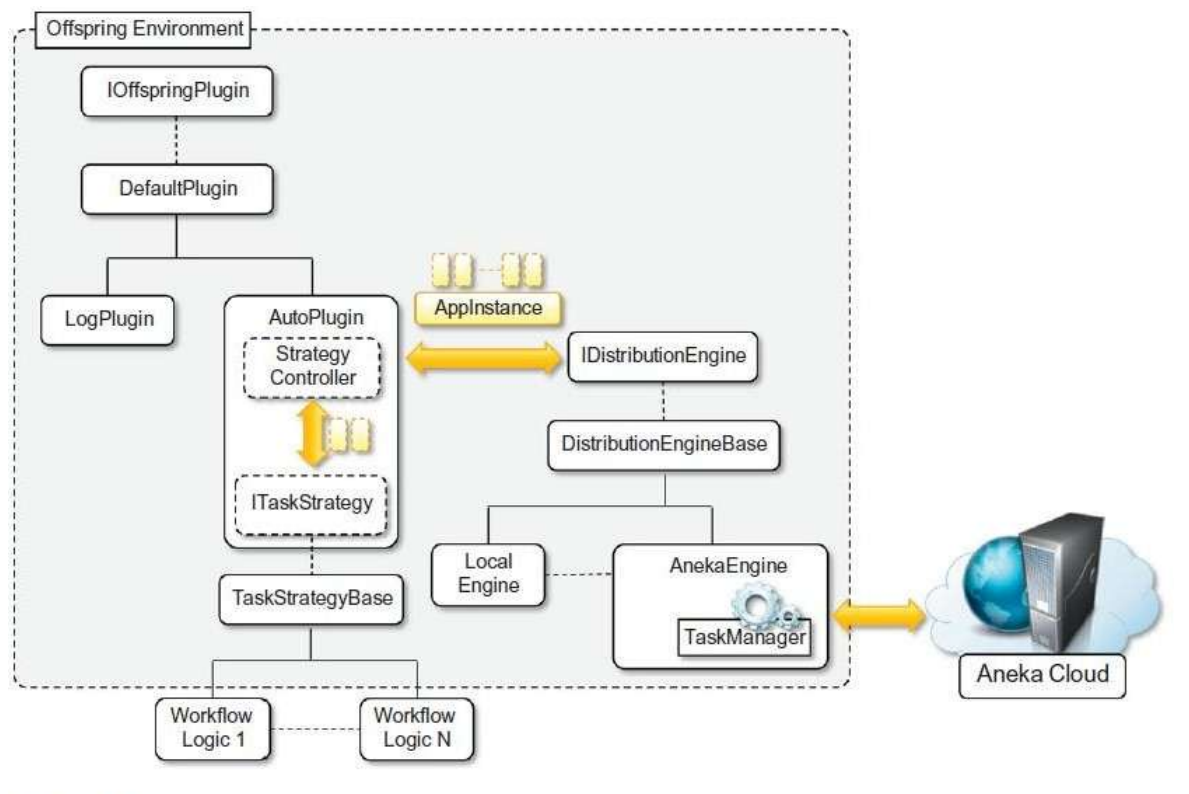

### **FIGURE 7.13**

Offspring architecture.

Two different types of tasks can be defined: **native tasks** and **legacy tasks**.

Native tasks are completely implemented in managed code.

Legacy tasks manage file dependencies and wrap all the data necessary for the execution of legacy programs

on a remote node.

**Figure7.14** describes the interactions among these components. Two main execution threads control the execution of a strategy.

A control thread manages the execution of the strategy, where as a monitoring thread collects the feedback from the distribution engine and allows for the dynamic reaction of the strategy to the execution of previously submitted tasks.

The execution of a strategy is composed of three macro steps: setup, execution, and finalization. The first step involves the setup of the strategy and the application mapping it. Correspondingly, the finalization step is in charge of releasing all the internal resources allocated by the strategy and shutting down the application.

The core of the workflow execution resides in the execution step, which is broken down into a set of iterations. During each of the iterations a collection of tasks is submitted; these tasks do not have dependencies from each other and can be executed in parallel. As soon as a task completes or fails, the strategy is queried to see whether a new set of tasks needs to be executed.

At the end of each iteration, the controller checks to see whether the strategy has completed the execution, and in this case, the finalization step is performed.

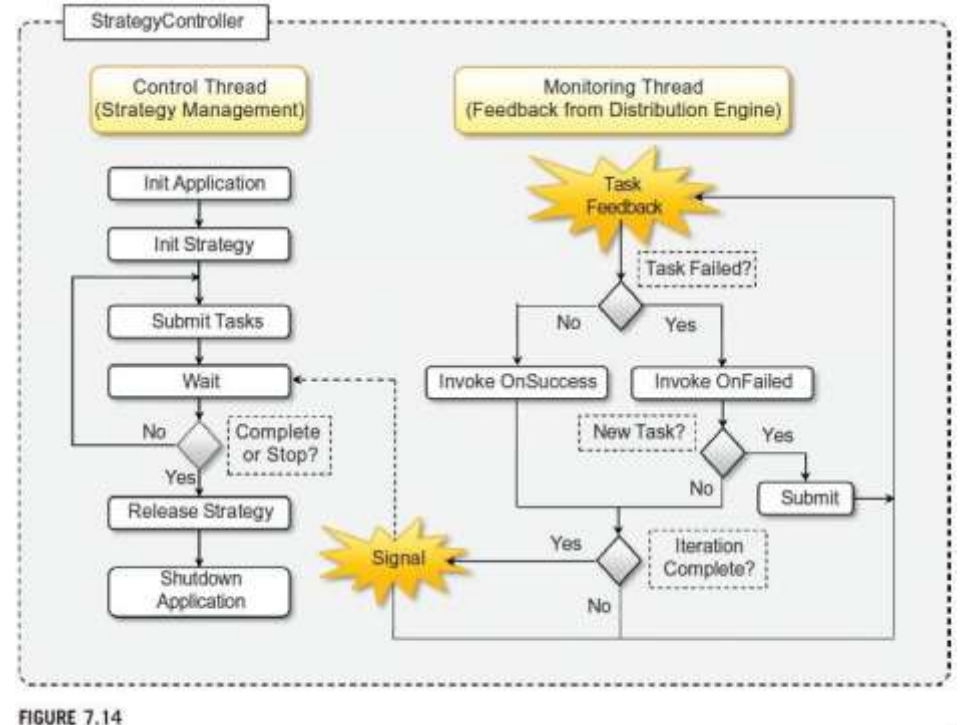

Workflow coordination.